## **Dodawanie ułamków zwykłych o tych samych mianownikach**

Pokoloruj części figur wskazane przez ułamki. Wykonaj obliczenia, a następnie zapisz wyniki słownie. Skorzystaj z poniższego przykładu.

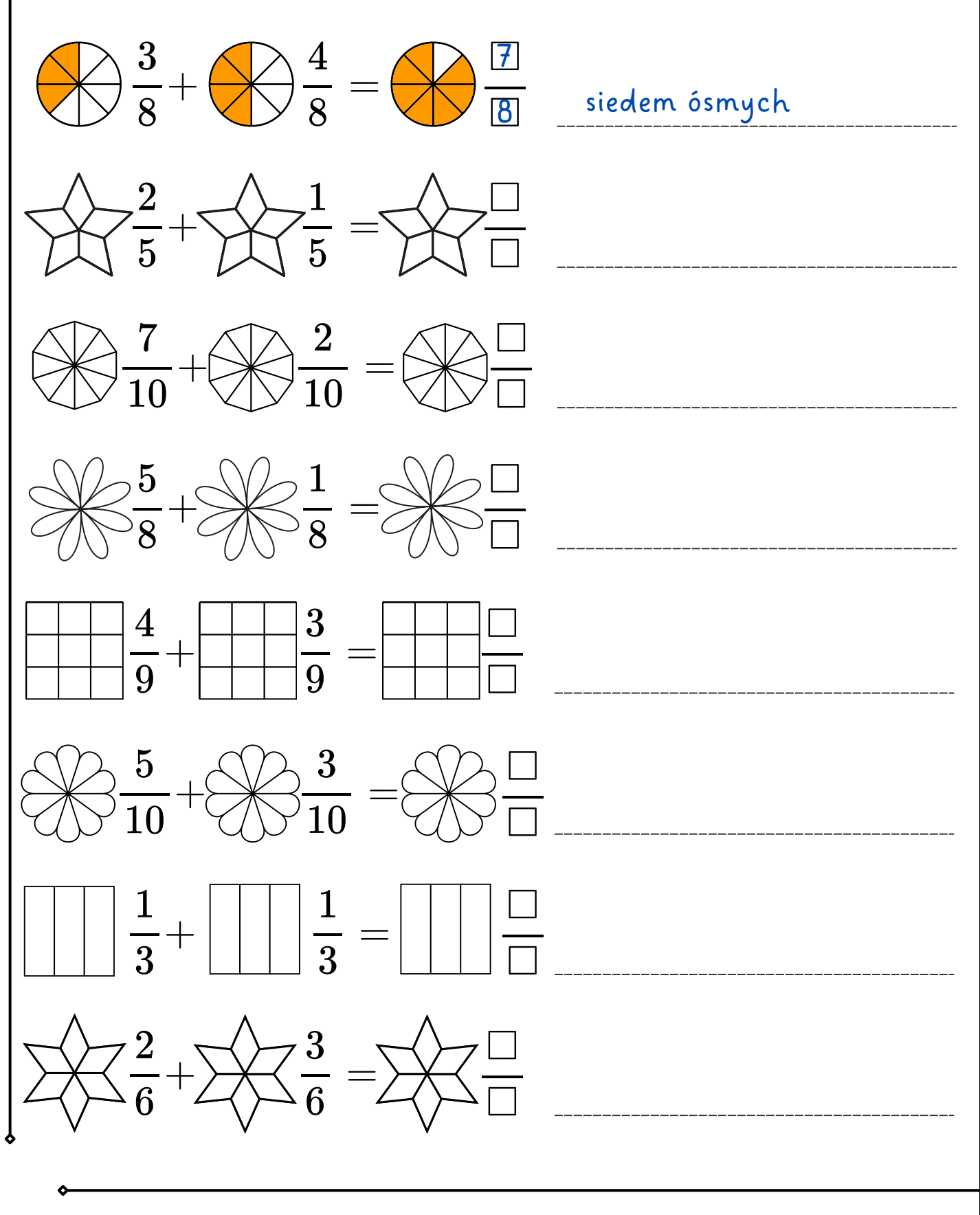